Tuesday  $12<sup>th</sup>$  January 2021 | 12:30 PM GMT

## Live Stream:

# Using Alteryx to Extract Foreign Exchange Rates in Real Time

Anya Prosvetova

@Anyalitica

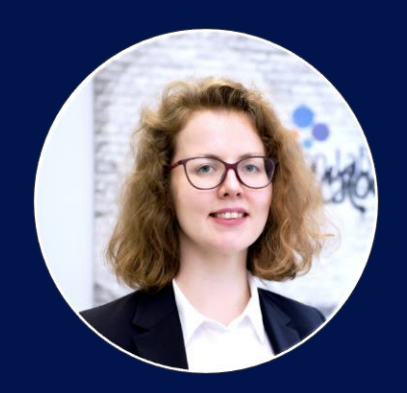

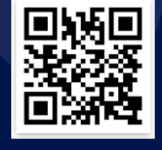

ind out more on Meetup! http://til.bi/talkdata

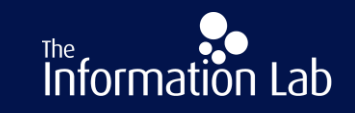

# What is an API?

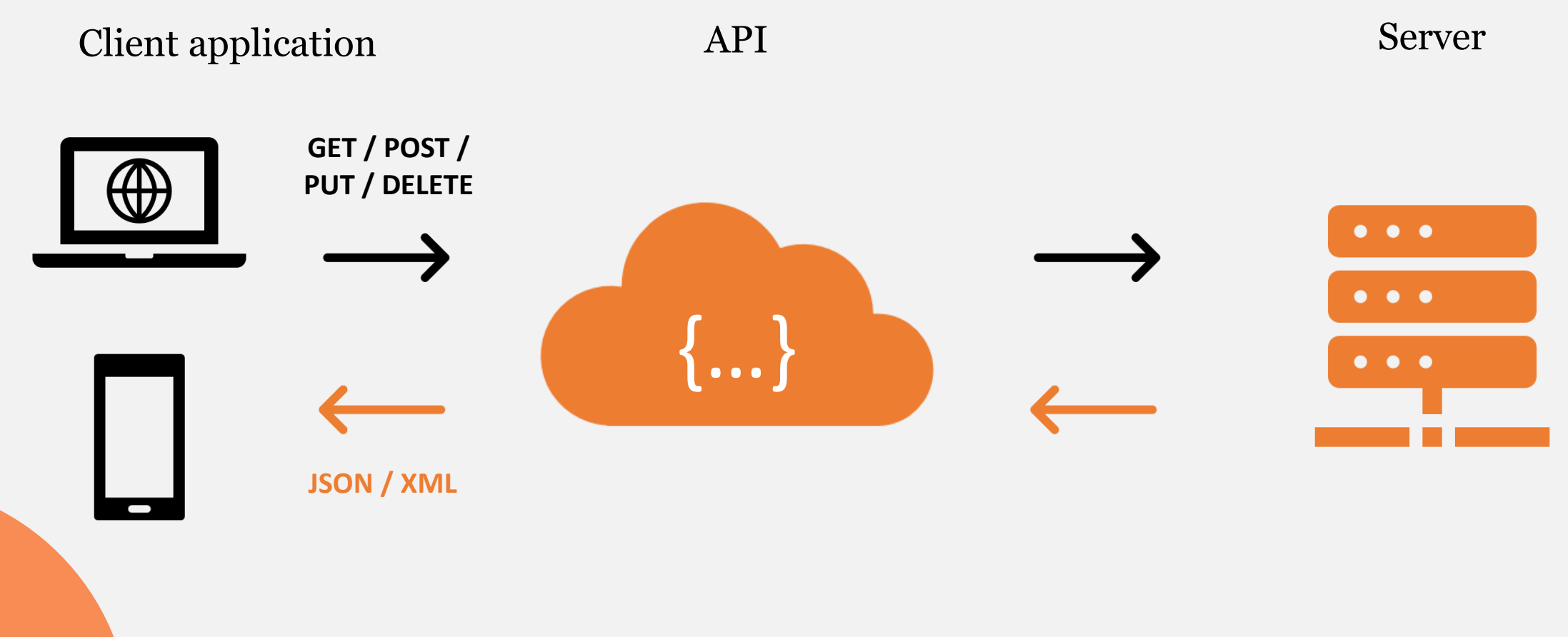

# Data formats

**XML** – Extensible markup language

**JSON** – JavaScript Object Notation

The example of the response in JSON format on the right shows that the data is stored in **key and value pairs**.

#### GET https://api.exchangeratesapi.io/latest HTTP/1.1 "base": "EUR", "date": "2018-04-08", " $rates" : \{$ "CAD": 1.565, "CHF": 1.1798, "GBP": 0.87295, "SEK": 10.2983, "EUR": 1.092, "USD": 1.2234,

# Reading the HTTP response

HTTP - Hypertext Transfer Protocol. Most common types of HTTP responses:

- **200 - Success. Everything is fine**
- 301 The resource you are looking for has been moved
- 404 Error. The URL does not exist
- 500 There is a problem on the server side. It is probably down

**PwC |** Turning data into insights 5

## How do we connect to APIs with Alteryx?

With the help of the Download and JSON Parse tools

**Step 1.** Read the API's documentation

**Step 2.** Get a request URL

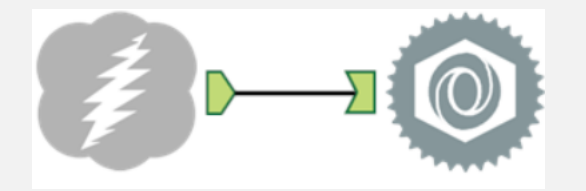

**Step 3.** Send the request to the API and download the data with the **Download tool Step 4.** Break the key and value pairs into columns and rows with the **JSON Parse tool Step 5.** Clean the response data, and form a table to output it or use further in the workflow

**PwC |** Turning data into insights 6

Connecting to the Foreign Exchange Rates API in Alteryx

#### exchangeratesapi.io

#### Foreign exchange rates API with currency conversion

Exchange rates API is a free service for current and historical foreign exchange rates published by the European Central Bank

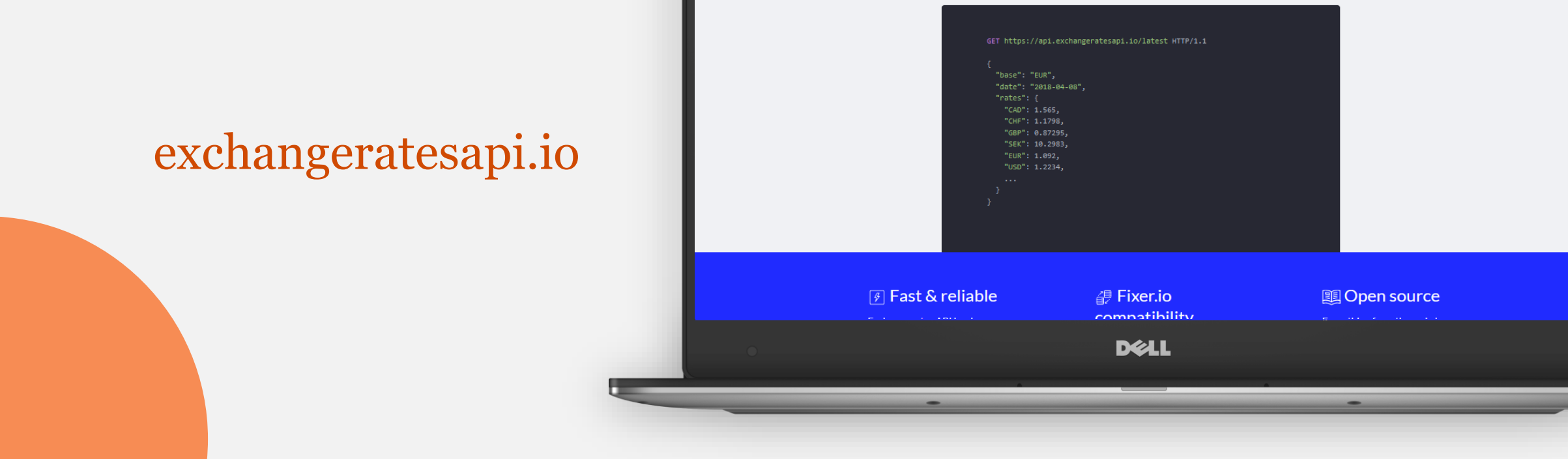

## Further resources

- [The workflow from this webinar is available from The Information](https://spider.theinformationlab.co.uk/alteryxcloud/#!app/Foreign-exchange-rates-API/5ffc803f3595482ec00ae912) Lab's Alteryx gallery
- Free public APIs
	- o <https://github.com/public-apis/public-apis>
	- o <https://public-apis.io/>
- Alteryx challenges involving APIs
	- $\circ$  Challenge #7
	- o Challenge #69
- The Data School blog & The Information Lab YouTube channel

**PwC |** Turning data into insights 8

# Thank you for joining! We now have some time for questions

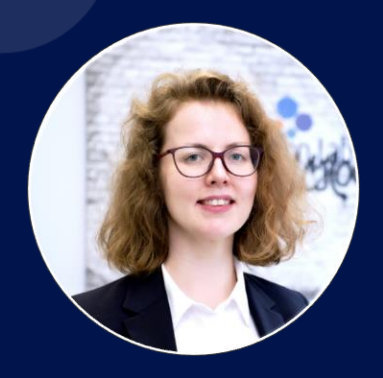

### Anya Prosvetova

@Anyalitica

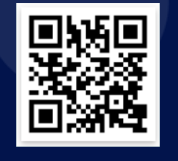

Find out more on Meetup! http://til.bi/talkdata

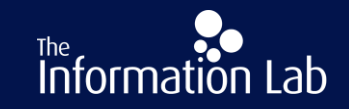